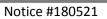

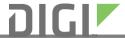

| Product Change Notification |                                                                                                    |                                                                                                    | <b>Date</b><br>May 21, 2018 |  |
|-----------------------------|----------------------------------------------------------------------------------------------------|----------------------------------------------------------------------------------------------------|-----------------------------|--|
| Product                     | DC-EM                                                                                                    |                                                                                                    |                             |  |
| Reason for Change           |                                                                                                    |                                                                                                    |                             |  |
| Technical Require           | ement Product                                                                                                    | t Transition                                                                                                    |                             |  |
| Customer Requir             |                                                                                                    | Product Discontinuation                                                                                                    |                             |  |
| Quality Improver            |                                                                                                    | Product Enhancement                                                                                                    |                             |  |
|                             |                                                                                                    | Brand Change)                                                                                                    |                             |  |
|                             |                                                                                                    |                                                                                                    |                             |  |
| Description of chang        | Connect for EM product, Digi has qualified replacement.  The qualification of the new Memory com P/N 16050817 (ST Micro M29DW323DB) to B), in order to facilitate build consistency management. The new memory is functional to be apported all listed qualified suppliers. The provide support for the new qualified flat.  For the modules in the appendix shown by requires NET+OS source code to be updated. | The qualification of the new Memory component changes the Digi internal from P/N 16050817 (ST Micro M29DW323DB) to P/N 16000117 (Macronix MX29LV32E T-B), in order to facilitate build consistency, QVL updates, and inventory management. The new memory is functionally compatible with the old memory.  As part of Digi's standard qualification process, Digi has updated firmware to support all listed qualified suppliers. The corresponding software changes provide support for the new qualified flash for the NET+OS Operating System.  For the modules in the appendix shown below, the replacement memory part requires NET+OS source code to be updated and the firmware to be rebuilt.  Note that non-updated firmware will not run on modules that incorporate the |                             |  |
|                             |                                                                                                    |                                                                                                    |                             |  |
| Affected Part Number        | ers See Appendix                                                                                                    |                                                                                                    |                             |  |
|                             |                                                                                                    |                                                                                                    |                             |  |
| Timing of Change            | Effectivity dates-See Appendix                                                                                                    | Effectivity dates-See Appendix                                                                                                    |                             |  |
|                             |                                                                                                    |                                                                                                    |                             |  |
| Technology Introduc         | n   2008                                                                                                    |                                                                                                    |                             |  |
|                             |                                                                                                    |                                                                                                    |                             |  |
| Last Time Buy               | Not applicable                                                                                                    |                                                                                                    |                             |  |
| - II.                       |                                                                                                    |                                                                                                    |                             |  |
| Quality Issues              | None                                                                                                    |                                                                                                    |                             |  |
| Notes                       | Digi will update all standard Digi Connec<br>Memory component.                                                                                                    | t EM SKUs to inco                                                                                                    | orporate the qualified      |  |
|                             | Customers are required to patch the NET patch and then rebuild their NET+OS pro                                                                                                    |                                                                                                    | ith the new software        |  |

Follow the instructions provided below to update your code base and to rebuild the firmware.

## **Update NET+OS source code**

#### NET+OS 7.5.2

The software patches are distributed and installed via the Package Manager. Install the latest Flash package (Flash\_Updates\_752) as usual, and rebuild the project.

### NET+OS 6.3

The software patches are available on <u>Digi's support website</u>.

- 1. Click on the link and select the DC-EM.
- 2. Go to the Embedded Patches section and select NET+OS 6.3 as Operating System.
- 3. Download the "Flash updates" patch file.
- 4. Unzip the file to the root of your NET+OS installation, i.e. C:\netos63.
- Other versions

Please contact Digi Tech Support

### Rebuild the NET+OS project

After updating your code base, rebuild your NET+OS projects and generate new firmware images. The new binary image(s) will work with both new revision and older revisions of the products.

# Samples availability

Please contact your Digi Sales Rep.

#### **Additional Information**

If you have concerns or questions about this notice please contact your sales representative or our technical support department via telephone at 952-912-3456

| Authorization | Jim Pause, Product Manager, Digi International |
|---------------|------------------------------------------------|
|               |                                                |

### **Appendix**

| Part Number  | Description            | New Revision | Effective<br>date |
|--------------|------------------------|--------------|-------------------|
| DC-EM-02T -S | Digi Connect EM        | M            | July 1            |
| DC-EM-02T -C | Digi Connect EM Custom | M            | August 1          |